## SAP ABAP table PARTY\_DELIVERY\_SERVICE\_TYPE {Delivery Service Type with Update Indicator}

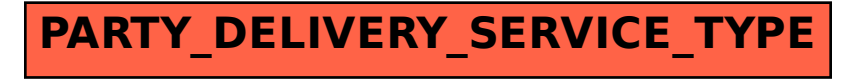